# ДИСТАНЦИОННЫЕ **КУРСЫ** ДЛЯ СОТРУДНИКО **POCATOMA**

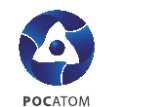

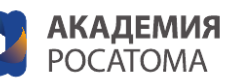

*WONTH* 

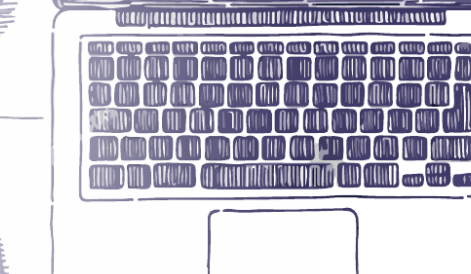

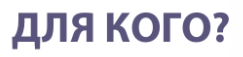

доступно всем

сотрудникам

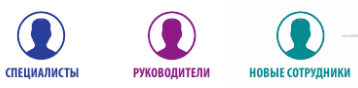

### ОБУЧЕНИЕ ФУНКЦИОНАЛЬНЫМ КОМПЕТЕНЦИЯМ:

- $\bigcirc$ Технологии управления знаниями в Росатоме
- Расчет начальной (максимальной) цены договора.  $\bigcirc$ Вводный курс
- Основы управления закупками по категориям  $\circledcirc$ товаров/услуг в атомной отрасли. Вводный курс
- $\bigcirc$ Финансы для нефинансистов в Росатоме
- $\mathbf{O}$ Управление проектами в Росатоме. Вводный курс
- Технологии применения профессиональных  $\mathbf{O}$ стандартов
- $\mathbf{O}$ Информационные системы Росатома. Вводный курс
- ТРИЗ комплексный инструмент развития для  $\bigcirc$ предприятия
- $\mathbf{O}$ Функционально-стоимостной анализ
- $\mathbf{O}$ Безопасность на стройках атомной отрасли New
- $\bf{O}$ Модель развития команды 5F New
- $\circledcirc$ Новые направления бизнеса New
- Контроль закупочной деятельности атомной отрасли.  $\circledR$ **Базовый уровень** New

## ОБУЧЕНИЕ ПСР:

 $\mathbf \Omega$ ПСР. Базовый курс

(на личный e-mail)

 $\bf{O}$ 

 $\mathbf \Omega$ 

- $\mathbf \Omega$ Методика реализации ПСР-проектов
	- Пять шагов к эффективной организации рабочего пространства
		- 7 видов потерь причины низкой эффективности рабочих процессов

#### Шаги для начала обучения:

- 1. Выбрать курс из каталога
- 2. Отправить на адрес portal@rosatom-academy.ru ФИО, личный e-mail, предприятие и название курса Дождаться уведомления о назначении курса

## МЕНЕДЖМЕНТ:

- $\mathbf \Omega$ Основы менеджмента
- Управление эффективностью  $\bf \Omega$ деятельности (УЭД)
- $\mathbf \Omega$ Оценка по ценностям
- Принципы формирования эффективной  $\mathbf \Omega$ команды
- $\textcolor{red}{\bullet}$ Секреты делегирования
- Руководителям отрасли о теории  $\bf O$ поколений
- $\bullet$ Управление карьерой и преемственностью
- $\mathbf \Omega$ Сопротивление сотрудников

## ЛИЧНАЯ ЭФФЕКТИВНОСТЬ:

- $\mathbf{O}$ Добро пожаловать в атомную отрасль!
- Старт работы в атомной отрасли  $\bf{O}$ для молодых специалистов
- $\mathbf \Omega$ Стандарты подготовки презентации
- $\bigcirc$ Как сделать совещание эффективным
- $\bf \mathbf{\Omega}$ Правила деловой переписки
- $\bf \Phi$ Управление временем
- $\bf \mathbf{\Omega}$ Эмоциональный интеллект
	- Ценности Росатома

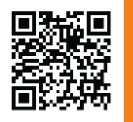

 $\bigcirc$ 

Чтобы познакомиться с описанием курсов,<br>перейдите на страницу каталога